$<<$ Auto CAD  $>>$ 

书名:<<Auto CAD上机实验指导及实训>>

, tushu007.com

- 13 ISBN 9787810827546
- 10 ISBN 7810827545

出版时间:2006-5

页数:252

PDF

更多资源请访问:http://www.tushu007.com

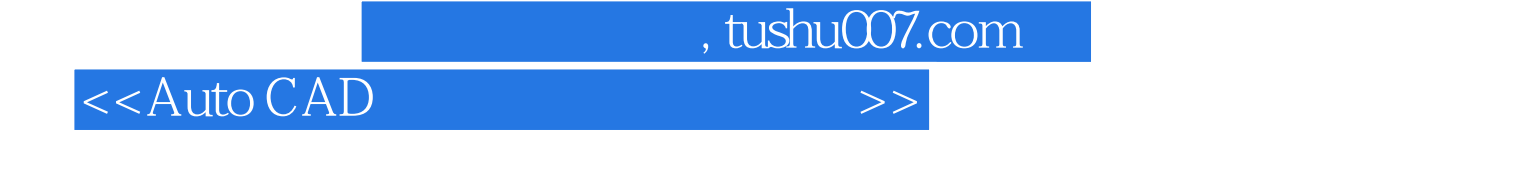

AutoCAD<br>10 3 10 3 AutoCAD 2004 AutoCAD AutoCAD2004<br>2004 AutoCAD2004

AutoCAD2004

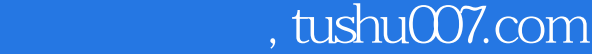

## $<<$ Auto CAD  $>>$

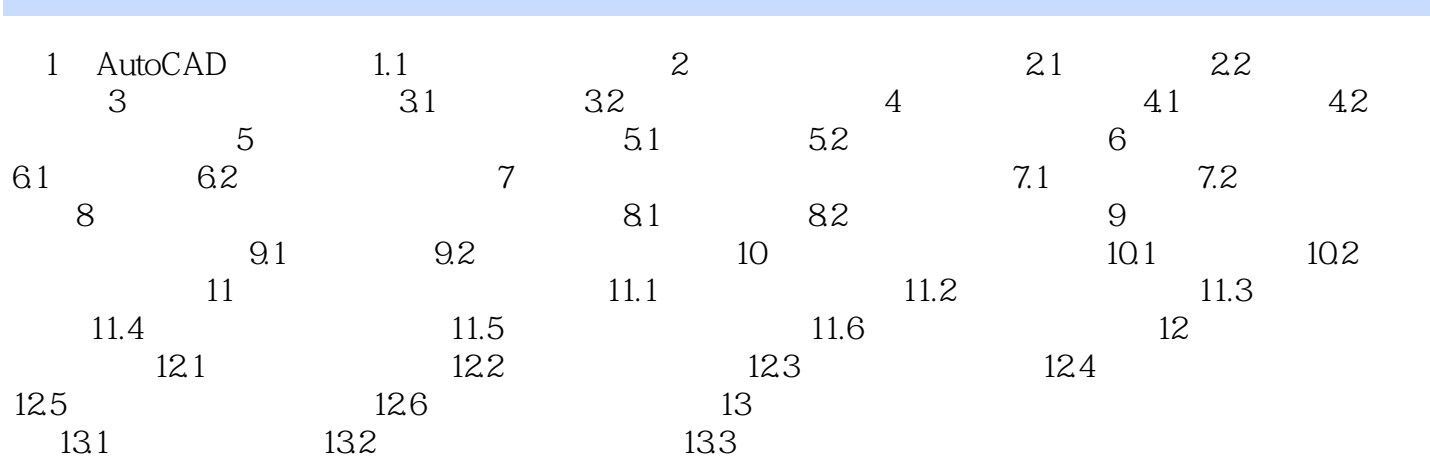

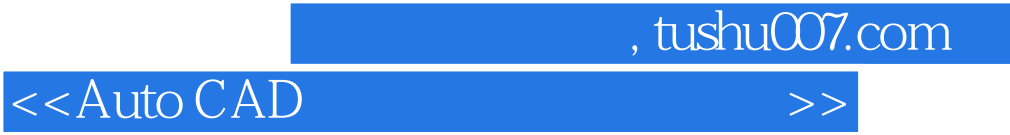

本站所提供下载的PDF图书仅提供预览和简介,请支持正版图书。

更多资源请访问:http://www.tushu007.com